## CELESTIA – Raccourcis clavier - Souris

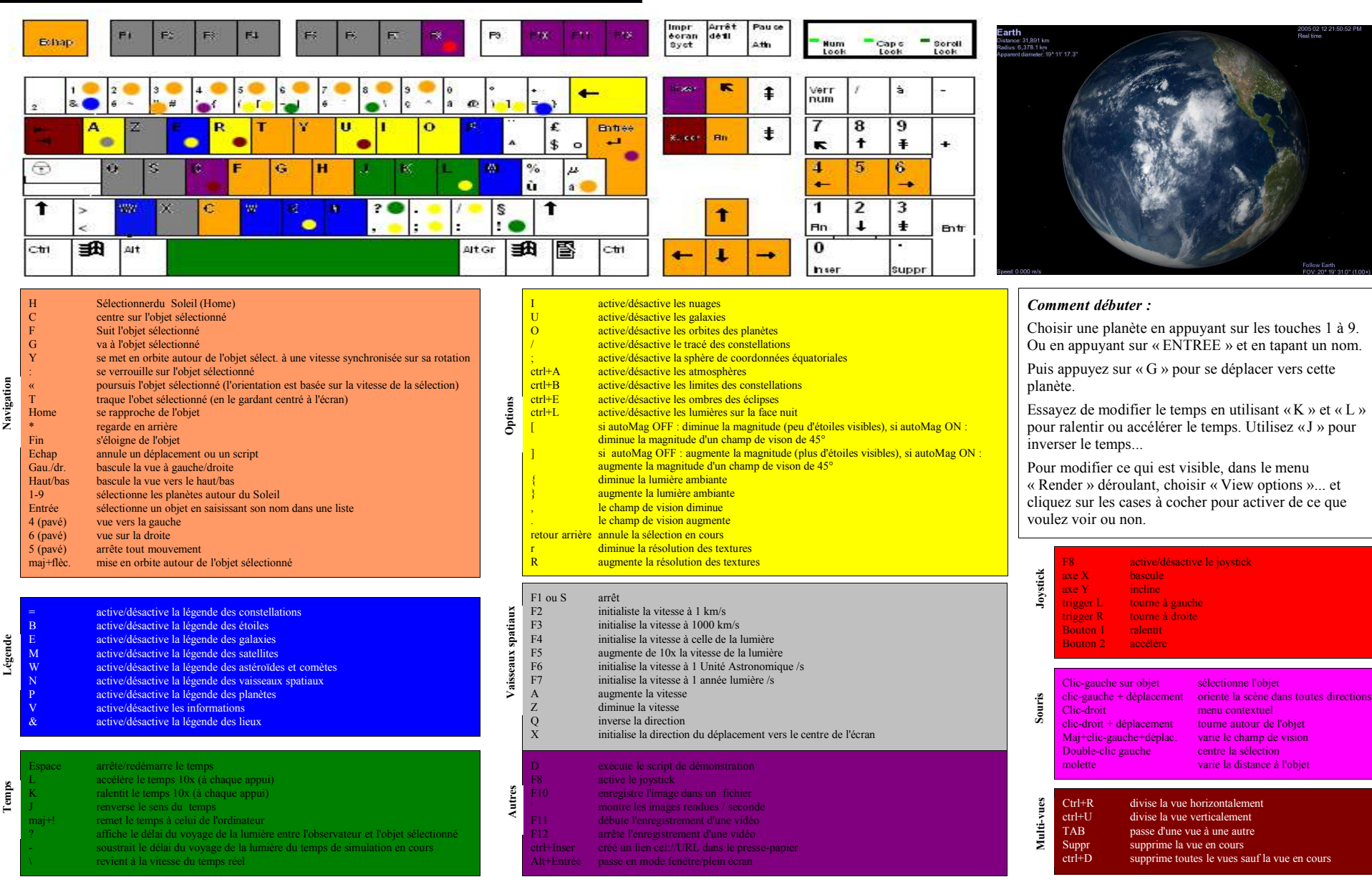

Adaptation française : Pascal Buch